- 13 ISBN 9787542744005
- 10 ISBN 7542744003

出版时间:2009-9

页数:226

版权说明:本站所提供下载的PDF图书仅提供预览和简介以及在线试读,请支持正版图书。

## www.tushu111.com

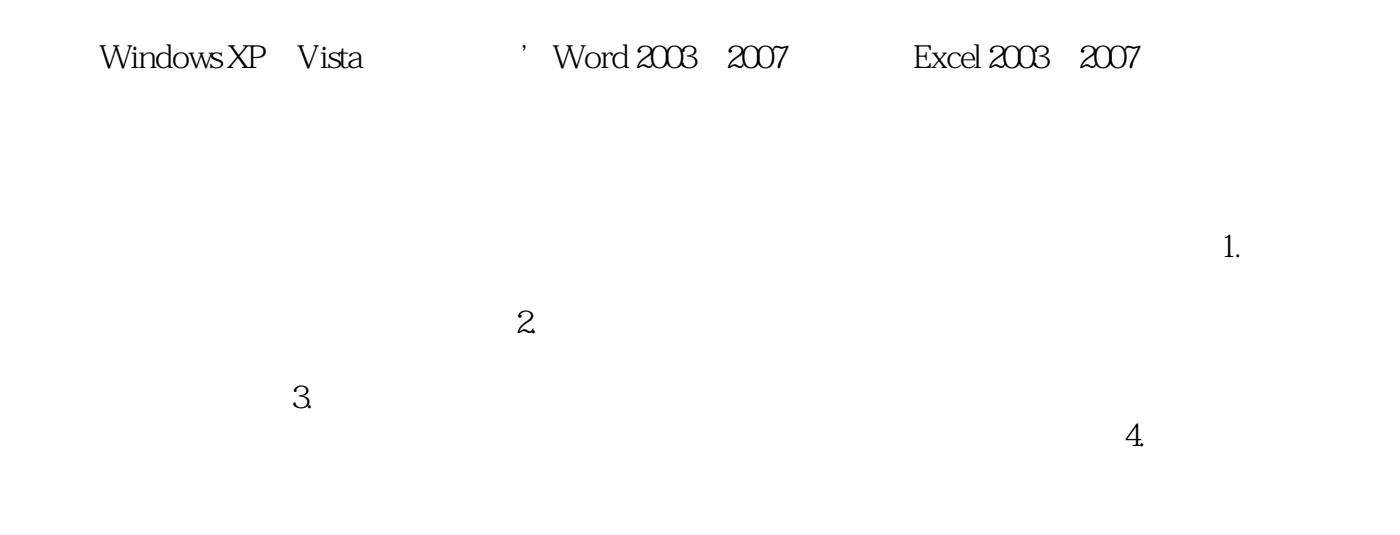

## :WWW.china-ebooks.com。

windows windows

 $\text{Windows XP} \quad \text{Yista} \\ \text{Excel2003} \quad \text{2007} \quad$ 

Word 2003 2007

 $1.1$   $1.1$   $1.1.1$   $1.1.2$   $1.1.3$  $1.1.4$   $1.2$   $1.2.1$   $1.2.2$  $1.23 \text{ASCII} \hspace{1cm} 1.24$  1.3 1.31  $1.32$   $1.33$   $1.34$  $1.4$   $1.41$   $1.42$  $1.43$   $1.5$   $1.51$ 1.5.2 MPC 2 2.1 2.2  $2.2.1$   $2.2.2$   $2.2.3$   $2.2.4$ 2.3 3 3.1 3.1 3.1.2  $32$   $321$   $322$   $323$  $ABC$  3.2.4 3.2.5 4 41  $4.1.1$   $4.1.2$   $4.1.3$   $4.1.4$  $4.1.5$   $4.2$   $4.21$   $4.2.2$  $4.3$   $4.4$   $4.3$   $4.3$   $4.3$   $4.3$   $4.3$  $434$   $442$   $443$   $45$   $45$ 4.4.1 4.4.2 4.4.3 4.5 4.5 4.5 4.6.1  $452$   $46$   $461$   $462$   $472$  $48$   $481$   $482$ 4.9 86 98 4.9.1 86 4.9.1 86 4.9.2 98  $4.9398 \t\t\t\t\t\t 86 \t\t\t\t\t 4.102 \t\t\t\t\t\t 4.103 \t\t\t\t 4.102 \t\t\t\t\t 4.103 \t\t\t\t 4.103 \t\t\t\t 4.103 \t\t\t\t 4.103 \t\t\t\t 4.103 \t\t\t\t 4.103 \t\t\t\t 4.103 \t\t\t\t 4.103 \t\t\t\t 4.103 \t\t\t\t 4.103 \t\t\t\t 4.103 \t\t\t\t 4.103 \t\t\t\t 4.103 \t\t\t\t 4.103 \t\t\t\t 4.103 \t$  $4.102$  4.10.3 5 WINDOWS  $5.1$  WindOWSXP  $5.1.1$  WindowsXP  $5.1.2$  WindowsXP  $5.2$  WindowsXP  $5.21$   $5.2.2$   $5.2.3$ 5.2.4 5.2.5 5.3 b 5.3 windlOWSxP 5.3.1 " 5.3.2  $5.33$   $5.34$   $5.35$   $5.36$  $54$   $541$   $542$   $543$  $5.4.4$   $5.4.5$   $5.4.6$  $5.47$   $5.48$   $5.49$   $5.410$  $54.11$   $55$  windowsxP  $55.1$   $55.2$  $\frac{3.53}{553}$   $\frac{551}{561}$   $\frac{553}{562}$   $\frac{551}{56}$   $\frac{551}{56}$   $\frac{551}{56}$   $\frac{551}{56}$   $\frac{551}{56}$   $\frac{551}{56}$   $\frac{551}{56}$   $\frac{551}{56}$   $\frac{551}{56}$   $\frac{551}{56}$   $\frac{551}{56}$   $\frac{551}{56}$   $\frac{551}{56}$   $\frac{551}{5$  $561$  " "  $562$  " " 5.6.3 5.7 WindowsXP 5.7.1 5.7.2 5.7.3 键盘和鼠标的设置 5.7.4 日期和时间的设置 5.7.5 账户管理 5.7.6 安装打印机 5.7.7  $57.8$   $58$   $581"$   $582"$  $5.83$  " $5.83$ "  $5.84$   $5.85$  Windows  $5.86$  $59$  WiIldOWSV ista $591$  WindowsV ista $592$ WindowsVista的安装 5.9.3 WindowsVista的基本操作 习题第6章 Word2003/2007的使用第7章 Excel2003/2007 and and an amplitude and an amplitude  $\mathbb{R}$  and  $\mathbb{R}$ 

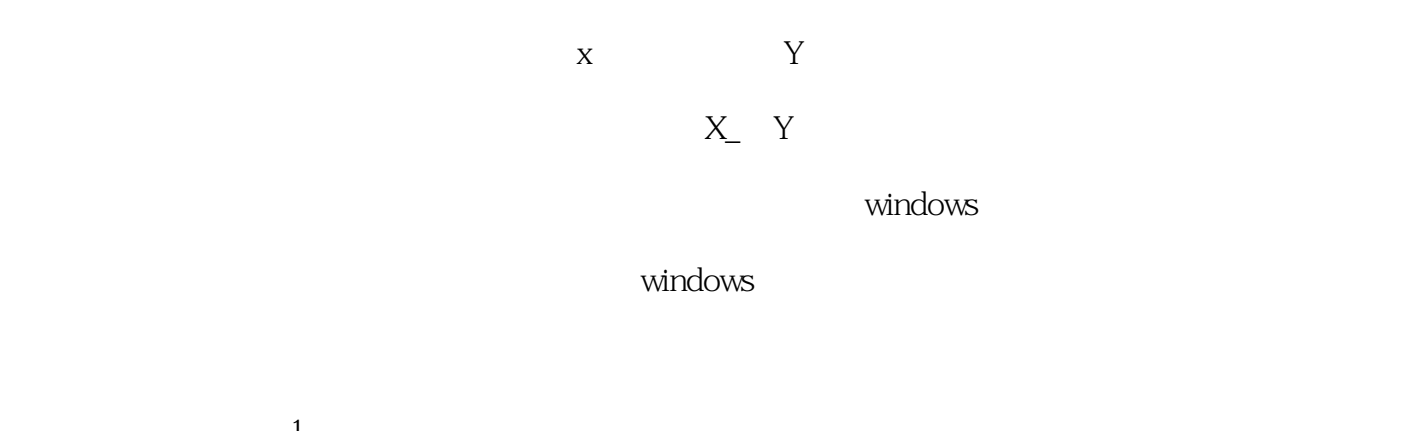

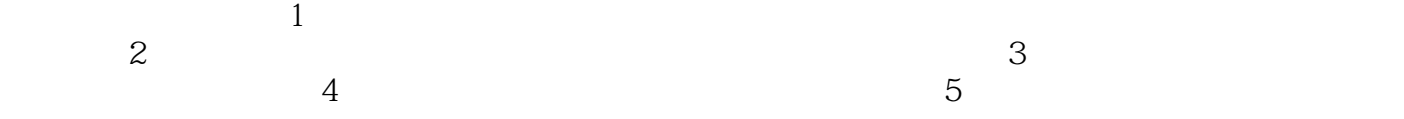

*Page 6*

 $\alpha$ 

 $1$ 

本站所提供下载的PDF图书仅提供预览和简介,请支持正版图书。

:www.tushu111.com